# Best Practice for newline in LaTeX table

## Hao

## 2021-02-19

Since many people have asked me this question  $(\#157, \text{ this SO question}, \text{etc.})$ , I feel like I should document it out. :)

Wrapping texts and make newlines may seem to be the same but they are actaully quite different. Thinking about when you "wrap texts" in your text editor, you have a fixed width window and the texts will be automatically wrapped. It's like a passive skill (in games :P). However, when you are trying to make newlines, you are inserting the linebreak by yourself and it's mostly like an active skill you need to cast. For these two tasks, LaTeX provides two totally different approaches.

### **Text wrapping**

If you are only trying stop your texts from "overflowing", you can get it done by setting a fixed width with kableExtra::column\_spec. This is the most recommanded practice as it's fairly straightforward. The column width controls the width for both table header and table body.

```
library(kableExtra)
dt <- data.frame(
 Items = c("Item 1", "Item 2", "Item 3"),
 Text_1 = c("Lorem ipsum dolor sit amet, consectetur adipiscing elit. Proin vehicula tempor ex. Morbi m
 Text<sub>-2</sub> = c("Duis posuere placerat magna, ac aliquam lorem viverra non. Ut ultrices tempus eros, quis
)
kable(dt, "latex", booktabs = T,
```

```
col.names = c("Item", "Short Title", "Very Very Very Very Very Very Long Title")) %>%
column_spec(2:3, width = "5cm")
```
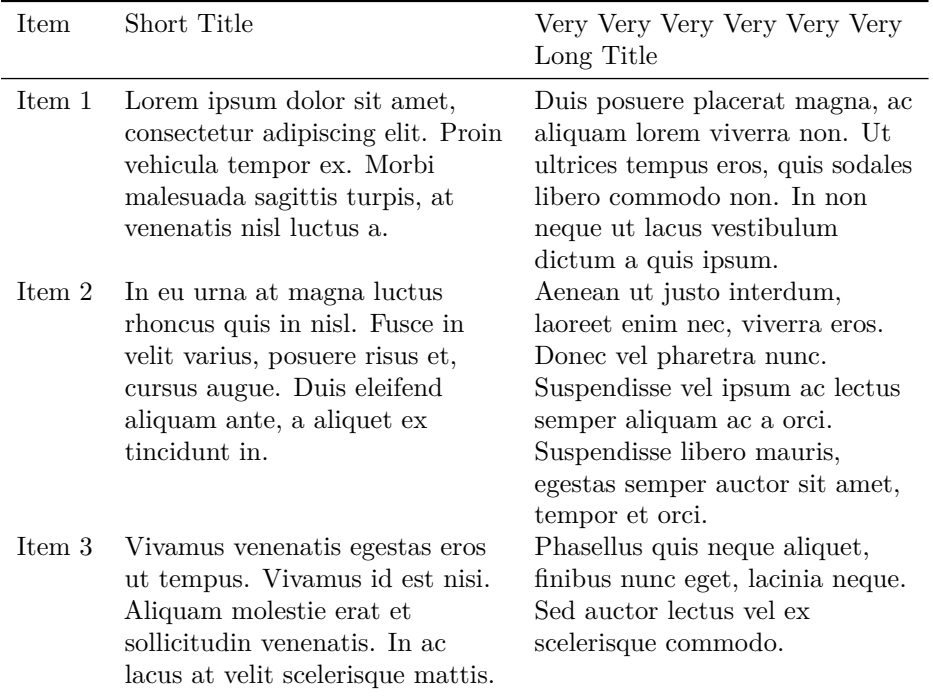

# **Insert linebreak in table**

In LaTeX, to make linebreaks in table cells, people usually use the makecell package. kableExtra 0.8.0 comes with a function called linebreak to facilitate that. Basically, this function will scan the existance of \n. If \n exists, it will put the texts in a makecell statement. It works in a very similar way with cell\_spec so you will need to put escape = F in kable.

**linebreak**("a\nb")

```
## [1] "\\makecell[l]{a\\\\b}"
```
When you have  $\infty$  in your data frame, you can either change the value manually or simply use it with mutate\_all.

```
dt2 <- data.frame(
 Item = c("Hello\nWorld", "This\nis a cat"),
  Value = c(10, 100)
)
dt2$Item <- linebreak(dt2$Item)
dt2 %>%
 kable("latex", booktabs = T, escape = F,
        caption = "Main Title\\\\Subtitle",
        col.names = linebreak(c("Item\n(Name)", "Value\n(Number)"), align = "c"))
```
Note that linebreaks in table captions should be treated in a different way. You will need to insert the linebreak (\\\\) by yourself manually, which is easier than using linebreak. linebreak doesn't work because it put things in a makecell, which doesn't work in caption (as it's not a cell :P). At the same time, if you are using kableExtra 0.9.0 or any previous version, you need to load the caption package in LaTeX by yourself.

header-includes: - \usepackage{caption}

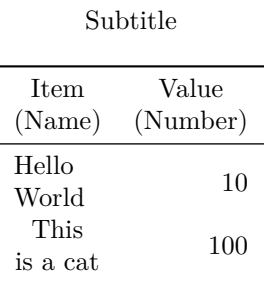

Table 1: Main Title

# **Linebreak in other kableExtra functions**

If you have a need to put a linebreak in kableExtra functions such as add\_header\_above and pack\_rows, just go ahead and use  $\n\lambda$  directly (in kableExtra  $\lambda$  = 0.8.0) and it will be automatically converted. Note that this feature is also controlled by the escape option in those functions.

```
dt2 %>%
```

```
kable("latex", booktabs = T, escape = F,
     col.names = linebreak(c("Item\n(Name)", "Value\n(Number)"), align = "c")) %>%
add_header_above(c("Combined\nTitle" = 2)) %>%
pack_rows("Group\n1", 2, 2)
```
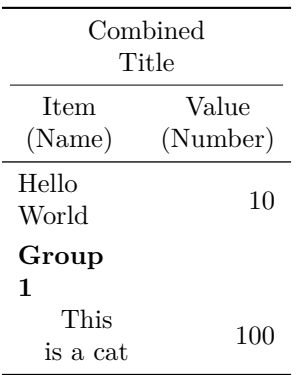